, tushu007.com

<<中文版Illustrator CS2平面图>>

书名:<<中文版Illustrator CS2平面图形设计经典教程>>

- 13 ISBN 9787542736833
- 10 ISBN 7542736833

出版时间:2007-6

页数:290

PDF

更多资源请访问:http://www.tushu007.com

## , tushu007.com

<< Illustrator CS2 >>

IllustratorCS2

as the state of the state of the state of the state of the state of the state of the state of the state of the state of the state of the state of the state of the state of the state of the state of the state of the state o

白金案例篇,通过实战演练的方式介绍了宣传海报、企业VI、POP广告、插画艺术、商业包装等经典

the set of the VI state of the POP set of the POP

<u>Illustratorには、</u>

*Page 2*

 $,$  tushu007.com

## << Illustrator CS2 >>

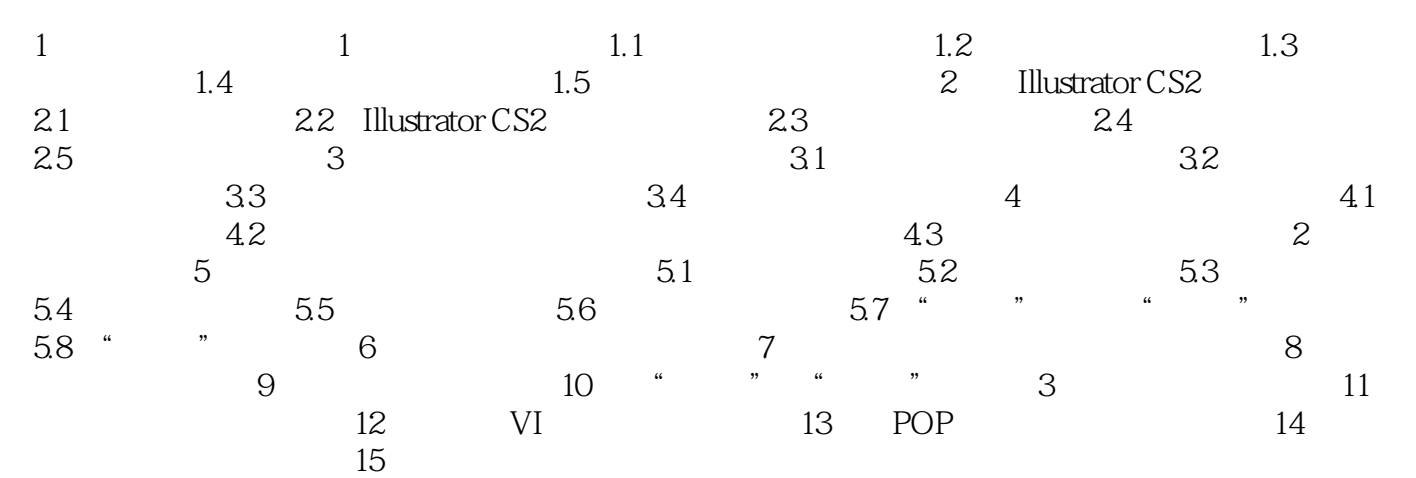

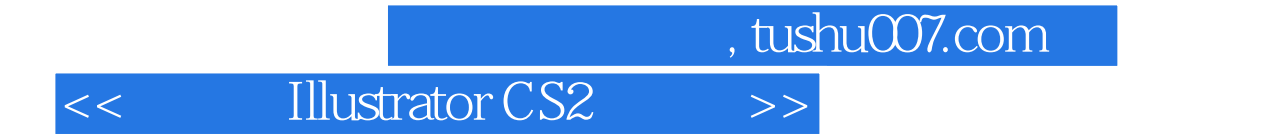

本站所提供下载的PDF图书仅提供预览和简介,请支持正版图书。

更多资源请访问:http://www.tushu007.com